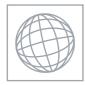

## UNIVERSITY OF CAMBRIDGE INTERNATIONAL EXAMINATIONS International General Certificate of Secondary Education

|       | CANDIDATE<br>NAME |                              |                       |
|-------|-------------------|------------------------------|-----------------------|
|       | CENTRE<br>NUMBER  |                              | CANDIDATE<br>NUMBER   |
| *     |                   | AND COMMUNICATION TECHNOLOGY | 0417/13               |
| 2 5   | Paper 1           |                              | October/November 2012 |
|       | гарегі            |                              |                       |
| 5 8   |                   |                              | 2 hours               |
| 4     | Candidates ans    | wer on the Question Paper.   |                       |
| 2 6 3 | No Additional M   | laterials are required.      |                       |

## **READ THESE INSTRUCTIONS FIRST**

Write your Centre number, candidate number and name on all the work you hand in. Write in dark blue or black pen. You may use a soft pencil for any diagrams, graphs or rough working. Do not use staples, paper clips, highlighters, glue or correction fluid. DO NOT WRITE IN ANY BARCODES.

No marks will be awarded for using brand names of software packages or hardware.

Answer all questions.

At the end of the examination, fasten all your work securely together. The number of marks is given in brackets [] at the end of each question or part question.

| For Examiner's Use |  |
|--------------------|--|
|                    |  |
|                    |  |
|                    |  |
|                    |  |

This document consists of 14 printed pages and 2 blank pages.

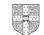

For Examiner's Use

1 Name the devices **A**, **B**, **C** and **D** using the words from the list.

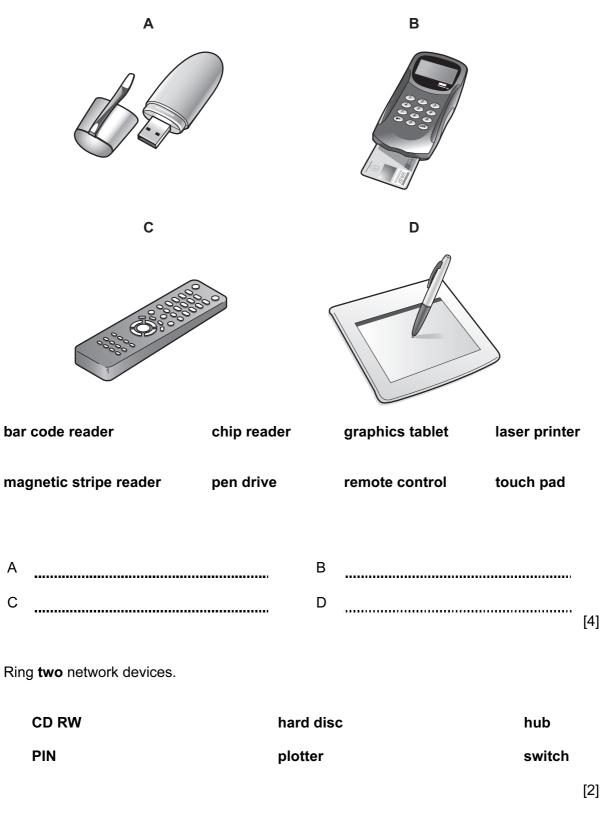

2

3 Tick whether the following items will appear in **User** or **Technical** documentation.

|                            | User | Technical |
|----------------------------|------|-----------|
| frequently asked questions |      |           |
| program coding             |      |           |
| system flowcharts          |      |           |
| trouble-shooting guide     |      |           |

[4]

For Examiner's Use

4 Complete each sentence below using **one** item from the list.

| a bar code reader                                       | a CD ROM                  | an inkjet printer    |
|---------------------------------------------------------|---------------------------|----------------------|
| a keyboard                                              | a knowledge base          | a magnetic hard disc |
| (a) The most suitable storage<br>on a network server is | e medium for storing data | a<br>                |
| (b) Lists of illnesses and their s                      | symptoms are stored as    |                      |
| (c) An optical disc which canno                         | ot have data updated is   |                      |
| (d) Photos are output using                             |                           |                      |
|                                                         |                           | [4]                  |
|                                                         |                           |                      |

5 Draw five lines on the diagram to match the software to its most appropriate use.

| Software                    | Use                               |
|-----------------------------|-----------------------------------|
| Desktop publishing software | keeping a record of phone numbers |
| Measuring program           | matching illnesses to symptoms    |
| Presentation software       | producing a multimedia slideshow  |
| Inference engine            | monitoring the weather            |
| Database                    | producing a magazine              |

[5]

**6** Tick whether the following statements apply to a **CLI** (Command Line Interface) or a **GUI** (Graphical User Interface).

For Examiner's Use

|                                                                      | CLI | GUI |
|----------------------------------------------------------------------|-----|-----|
| Instructions must be typed to get a computer to carry out an action. |     |     |
| Icons represent programs.                                            |     |     |
| It is more important that users understand how a computer works.     |     |     |
| Menus are offered to help choose an action.                          |     |     |

[4]

7 A student wishes to use floor turtle to draw this shape:

Name and explain the meaning of **four** instructions that the turtle graphics software would need to contain in order to draw the shape. No two lines are the same length.

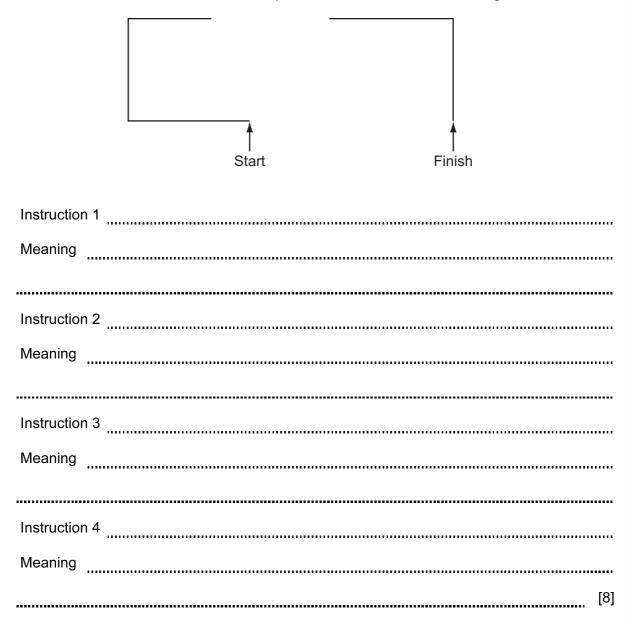

8

**9** A sports shop owner uses a spreadsheet to calculate his profits. This is part of the spreadsheet.

|     | Α                                                                                                    | В             | С          | D                  | E                  |
|-----|----------------------------------------------------------------------------------------------------|---------------|------------|--------------------|--------------------|
| 1   | ltem                                                                                                    | Selling Price | Cost price | Profit per<br>item | Number in<br>stock |
| 2   | Kino Trainers                                                                                                    | \$45.00       | \$40.00    | \$5.00             | 126                |
| 3   | Goalagame<br>Boots                                                                                                    | \$44.00       | \$38.00    | \$6.00             | 145                |
| 4   | Melchester<br>Rovers shirt                                                                                                    | \$78.00       | \$65.00    | \$13.00            | 104                |
| 5   | IOM football                                                                                                    | \$51.00       | \$42.00    | \$9.00             | 56                 |
| 6   | Beckett<br>shinpads                                                                                                    | \$40.00       | \$32.00    | \$8.00             | 101                |
| (b) | <ul><li>(b) Give the cell reference of a cell that contains an integer.</li></ul>                                                                 |               |            |                    |                    |
| (c) |                                                                                                    |               |            |                    | [1]                |
| (d) | ) Write down the formula which should go in cell D2.<br>[1]                                                                                       |               |            |                    | [1]                |
| (e) | ) When the spreadsheet was created a similar formula to D2 had to go in cells D3 to D6. Describe how to enter these formulae without typing them. |               |            | cells D3 to D6.    |                    |
|     |                                                                                                    |               |            |                    |                    |
|     |                                                                                                    |               |            |                    |                    |
|     |                                                                                                    |               |            |                    |                    |
|     |                                                                                                    |               |            |                    | [2]                |

- (f) This spreadsheet is an example of a financial model. Give two examples of computer models, other than financial models.
  1
  2
  [2]
- (g) Tick three reasons why computer models are used.

|                                                               | v |
|---------------------------------------------------------------|---|
| The real thing may need too large a timescale.                |   |
| Computer models waste a lot of raw materials.                 |   |
| The real thing is quicker to build.                           |   |
| If a computer model fails it does not need rebuilding.        |   |
| Once a computer model is built it does not cost a lot to run. |   |
| A model does not cost anything to make.                       |   |

[3]

.

| 10 | Afta | ab owns a company which has a small network of computers.          | I _               |
|----|------|--------------------------------------------------------------------|-------------------|
| 10 |      |                                                                    | For<br>Examiner's |
|    | (a)  | Give <b>two</b> advantages of having computers networked.          | Use               |
|    |      | 1                                                                  |                   |
|    |      |                                                                    |                   |
|    |      | 2                                                                  |                   |
|    |      | [2]                                                                |                   |
|    | He   | wants to connect the computers to the internet.                    |                   |
|    | (b)  | Name the device he would need to be able to do this.               |                   |
|    |      | [1]                                                                |                   |
|    | (c)  | Give two benefits and two drawbacks of connecting to the internet. |                   |
|    |      | Benefit 1                                                          |                   |
|    |      |                                                                    |                   |
|    |      | Benefit 2                                                          |                   |
|    |      |                                                                    |                   |
|    |      | Drawback 1                                                         |                   |
|    |      |                                                                    |                   |
|    |      | Drawback 2                                                         |                   |
|    |      | [4]                                                                |                   |

| 11 | 1 Many banks offer internet banking. To access this online service customers have<br>to the system. | e to log on For<br>Examiner's<br>Use |
|----|----------------------------------------------------------------------------------------------------|--------------------------------------|
|    | (a) Explain why authentication techniques are necessary.                                            |                                      |
|    |                                                                                                    |                                      |
|    |                                                                                                    |                                      |
|    |                                                                                                    |                                      |
|    |                                                                                                    |                                      |
|    |                                                                                                    |                                      |
|    |                                                                                                    | [3]                                  |
|    | (b) Customer data is encrypted. Explain what encryption is and why it is used.                      |                                      |
|    |                                                                                                    |                                      |
|    |                                                                                                    |                                      |
|    |                                                                                                    |                                      |
|    |                                                                                                    |                                      |
|    |                                                                                                    |                                      |
|    |                                                                                                    | [3]                                  |

| 12 | The growth of the internet has led to many new developments. | For<br>Examiner's |
|----|--------------------------------------------------------------|-------------------|
|    | Explain what the following terms mean.                       | Use               |
|    | Spyware                                                      |                   |
|    |                                                              |                   |
|    |                                                              |                   |
|    |                                                              |                   |
|    | Spam                                                         |                   |
|    |                                                              |                   |
|    |                                                              |                   |
|    |                                                              |                   |
|    | Social networking site                                       |                   |
|    |                                                              |                   |
|    |                                                              |                   |
|    | [6]                                                          |                   |

**13** Anya has employed Raymond, a systems analyst, to create a new database system for sports day at her school. Here are some of the questions teachers and students might ask about the results of the athletics competition:

What position did Peter Njoka come in the 100 metres? Who won the 1500 metres? The winner of the 800 metres was wearing which Race ID?

Each athlete wore a Race ID consisting of one letter followed by three digits. The longest race is the 1500 metres.

(a) Complete the design table below filling in the field names and the **most** appropriate data types to create a database which would answer these questions.

| Field name | Data type |
|------------|-----------|
| Race_ID    |           |
|            |           |
|            |           |
|            |           |

[7]

For

Examiner's Use

(b) Name and describe the most appropriate validation check which would be carried out on the Race\_ID field.

| Name        |     |
|-------------|-----|
| Description |     |
|             | [2] |

| (c) | Anya wants to have a system which will make it easy to enter data.<br>Describe <b>five</b> features of a well designed input screen. |
|-----|----------------------------------------------------------------------------------------------------|
|     | 1                                                                                                    |
|     | 2                                                                                                    |
|     | 3                                                                                                    |
|     | 4                                                                                                    |
|     |                                                                                                    |
|     | 5 [5]                                                                                                    |

| (a) | Identify <b>two</b> other computer systems he could use to do internet banking when away from home. |
|-----|----------------------------------------------------------------------------------------------------|
|     | 1                                                                                                   |
|     | 2                                                                                                   |
|     | [2]                                                                                                 |
| (b) | Discuss the advantages and disadvantages to banks of using internet banking.                        |
|     |                                                                                                    |
|     |                                                                                                    |
|     |                                                                                                    |
|     |                                                                                                    |
|     |                                                                                                    |
|     |                                                                                                    |
|     |                                                                                                    |
|     |                                                                                                    |
|     |                                                                                                    |
|     |                                                                                                    |
|     |                                                                                                    |
|     | [6]                                                                                                 |

**14** Sarbjit has a desktop computer at home which he uses for internet banking.

| 15 | Give <b>four</b> advantages to bank customers of using ATMs rather than going to the bank to withdraw cash.                                                           |  |
|----|----------------------------------------------------------------------------------------------------|--|
|    | 1                                                                                                    |  |
|    |                                                                                                    |  |
|    | 2                                                                                                    |  |
|    |                                                                                                    |  |
|    | 3                                                                                                    |  |
|    |                                                                                                    |  |
|    | 4                                                                                                    |  |
|    | [4]                                                                                                    |  |
| 16 | Some mobile telephones (cell phones) can be used to make video calls.<br>Describe <b>four</b> advantages of making video calls rather than sending messages by email. |  |
|    | 1                                                                                                    |  |
|    |                                                                                                    |  |
|    |                                                                                                    |  |
|    | 2                                                                                                    |  |
|    | 3                                                                                                    |  |
|    | 3                                                                                                    |  |
|    |                                                                                                    |  |
|    | 4                                                                                                    |  |
|    | [4]                                                                                                    |  |

## **BLANK PAGE**

## **BLANK PAGE**

Permission to reproduce items where third-party owned material protected by copyright is included has been sought and cleared where possible. Every reasonable effort has been made by the publisher (UCLES) to trace copyright holders, but if any items requiring clearance have unwittingly been included, the publisher will be pleased to make amends at the earliest possible opportunity.

University of Cambridge International Examinations is part of the Cambridge Assessment Group. Cambridge Assessment is the brand name of University of Cambridge Local Examinations Syndicate (UCLES), which is itself a department of the University of Cambridge.